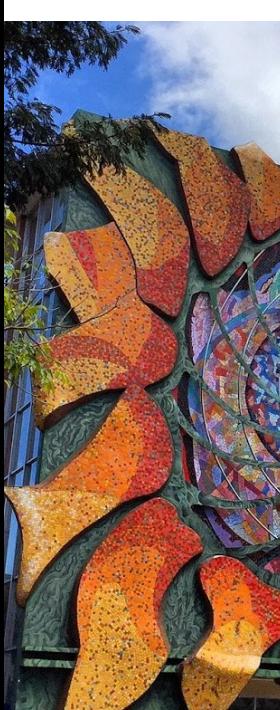

Cointegración y vector de corrección de errores (VECM)

> Randall Romero Aguilar, PhD randall.romero@ucr.ac.cr

EC4301 - Macroeconometría **I Semestre 2020**<br>Última actualización: 22 de junio de 2020

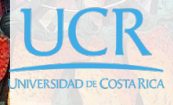

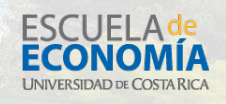

## Tabla de contenidos

1. Cointegración

2. Vector de Corrección de Errores (VECM)

# 1. Cointegración

### Motivation

- A continuación estudiamos la manera de estimar un VAR cuyas series no son estacionarias.
- $\blacktriangleright$  En procesos univariados, basta con diferenciar la serie y aplicar técnicas de Box-Jenkins.
- ▶ En proceso multivariados, es necesario determinar si las series están cointegradas.

### Cointegración como equilibrio de largo plazo

**Considere el modelo monetario** 

$$
m_t = \beta_0 + \beta_1 p_t + \beta_2 y_t + \beta_3 r_t + \epsilon_t
$$
defematia

- I Para que la noción de equilibrio tenga sentido, la brecha *ϵ<sup>t</sup>* debe ser estacionaria, es decir, I(0)
- Esto a pesar de que  $m_t$ ,  $p_t$ ,  $y_t$  y  $r_t$  sean  $I(1)$ .
- $\blacktriangleright$  Esto implica que la combinación lineal de variables  $I(1)$

$$
\begin{bmatrix} 1 & -\beta_1 & -\beta_2 & -\beta_3 \end{bmatrix} \begin{bmatrix} m_t \\ p_t \\ y_t \\ r_t \end{bmatrix} = \beta_0 + \epsilon_t
$$

resulta en un proceso I(0)

 $\blacktriangleright$  Decimos que  $m_t$ ,  $p_t$ ,  $y_t$  y  $r_t$  están cointegradas, con vector de cointegración  $\begin{bmatrix} 1 & -\beta_1 & -\beta_2 & -\beta_3 \end{bmatrix}$ . ©Randall Romero Aguilar, PhD **EXALL EC-4301** / 2020.I 2

### Cointegración como equilibrio de largo plazo (cont'n)

- $\triangleright$  Teorías de equilibrio con variables no estacionarias requieren la existencia de una combinación lineal de las variables que sea estacionaria
- ▶ Otros ejemplos:
	- $\blacktriangleright$  Teoría de la función de consumo:

$$
c_t = \beta y_t^p + c_t^t \quad \Rightarrow \begin{bmatrix} 1 & -\beta \end{bmatrix} \begin{bmatrix} c_t \\ y_t^p \end{bmatrix} = c_t^t \quad \text{es estacionario}
$$

 $\blacktriangleright$  Teoría de la paridad del poder de compra:

$$
e_t + p_t^* - p_t = \begin{bmatrix} 1 & 1 & -1 \end{bmatrix} \begin{bmatrix} e_t \\ p_t^* \\ p_t \end{bmatrix}
$$
es estacionario

### Regresión espuria

 $\blacktriangleright$  Considere dos caminatas aleatorias independientes

 $y_t = y_{t-1} + u_t$  *u*<sub>t</sub> ruido blanco  $x_t = x_{t-1} + v_t$  *v*<sub>t</sub> ruido blanco

 $\blacktriangleright$  Como  $y_t$  es independiente de  $x_t$ , uno esperaría que en la regresión

$$
y_t = \beta_0 + \beta_1 x_t + \epsilon_t
$$

el *R*<sup>2</sup> y el *β*<sup>1</sup> tendieran a cero.

Pero este no es el caso. Con series no estacionarias, la correlación espuria puede persistir aún en muestras grandes.

Ejemplo 1: Regresión espuria

Jupyter 05 Relacion espuria.ipynb Regresión con series I(1):

 $\log(\textsf{GDP.COSTA.RICA}_t) = \beta_0 + \beta_1 \log(\textsf{GDP.MALTA}_t) + \epsilon_t$ 

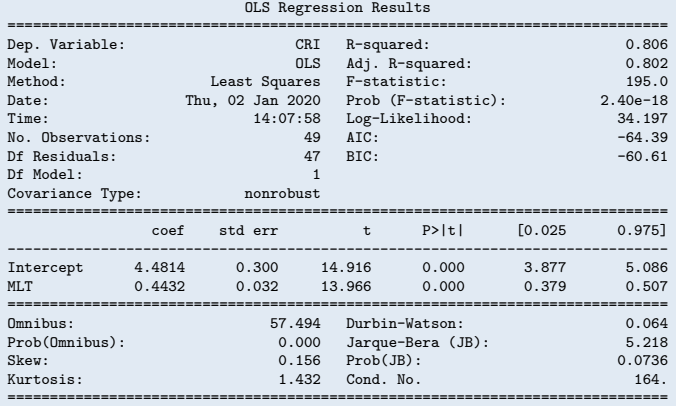

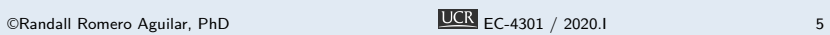

#### Regresión con series I(0):

#### $\Delta \log(\textsf{GDP.COSTA.RICA}_t) = \beta_0 + \beta_1 \Delta \log(\textsf{GDP.MALTA}_t) + \epsilon_t$

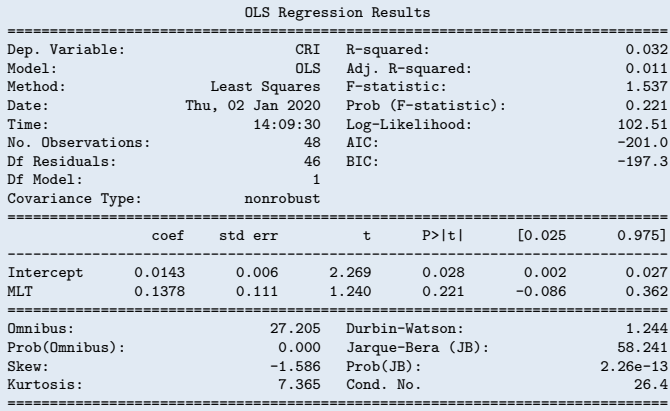

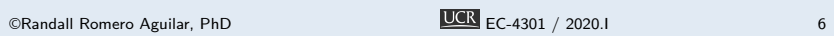

### Definición de cointegración (Engle y Granger 1987)

Se dice que los componentes del vector  $x_t = (x_{1t}, x_{2t}, \ldots, x_{nt})'$ están cointegrados de orden (*d, b*), denotado por *x<sup>t</sup> ∼ CI*(*d, b*), si

- 1. Todos los componentes de *x<sup>t</sup>* son integrados de orden *d*.
- 2. Existe al menos un vector  $\beta = (\beta_1, \beta_2, \dots, \beta_n)$  tal que la combinación lineal  $\beta x_t = \beta_1 x_{1t} + \beta_2 x_{2t} + \cdots + \beta_n x_{nt}$  es integrada de orden (*d − b*), donde *b >* 0.

A *β* se le llama vector de cointegración

### Algunas observaciones acerca de la definición de cointegración

- 1. Cointegración se refiere a combinaciones *lineales* de variables no estacionarias
- 2. Si existe, el vector de cointegración no es único
- 3. Cointegración se refiere a variables del mismo orden;aunque es posible encontrar relaciones de equilibrio entre variables de distinto orden
- 4. Pueden existir varios vectores de cointegración independientes para un conjunto de variables *x<sup>t</sup>*
- 5. En la mayor parte de la literatura se entiende cointegración como el caso *CI*(1*,* 1).

### Pruebas de cointegración: Engle-Granger

Una receta para determinar si las series están cointegradas:

#### Ingredientes: series de tiempo, software econométrico

- Paso 1: Determinar orden de integración de las series
- Paso 2: Estimar la relación de equilibrio de largo plazo
- Paso 3: Estimar el modelo de corrección de errores
- Paso 4: Evaluar si el modelo es adecuado

## Pruebas de cointegración de Engle-Granger

En la prueba (aumentada) de Engle y Granger,

$$
\Delta \hat{\epsilon}_t = \gamma \hat{\epsilon}_{t-1} + \sum_{i=1}^n a_i \Delta \hat{\epsilon}_{t-i} + \varepsilon_t \tag{nc}
$$

$$
\Delta \hat{\epsilon}_t = \alpha_0 + \gamma \hat{\epsilon}_{t-1} + \sum_{i=1}^n a_i \Delta \hat{\epsilon}_{t-i} + \varepsilon_t \tag{c}
$$

$$
\Delta \hat{\epsilon}_t = \alpha_0 + \alpha_1 t + \gamma \hat{\epsilon}_{t-1} + \sum_{i=1}^n a_i \Delta \hat{\epsilon}_{t-i} + \varepsilon_t \tag{ct}
$$

$$
\Delta \hat{\epsilon}_t = \alpha_0 + \alpha_1 t + \alpha_2 t^2 + \gamma \hat{\epsilon}_{t-1} + \sum_{i=1}^n a_i \Delta \hat{\epsilon}_{t-i} + \varepsilon_t \qquad \text{(ctt)}
$$

si *γ* = 0 los residuos *ϵ*ˆ*<sup>t</sup>* presentan raíz unitaria, y por ello las series no estaría cointegradas.

 $\overline{UCR}$  EC-4301 / 2020.I CRandall Romero Aguilar, PhD  $\overline{UCR}$  EC-4301 / 2020.I

### Los valores críticos de MacKinnon

- **►** Para probar la hipótesis nula *H*<sub>0</sub> : *γ* = 0 contra la alternativa *H*<sub>1</sub> :  $\gamma$  < 0, se utiliza el estadístico  $t_{\gamma}$ .
- I No obstante, *t<sup>γ</sup>* no tiene la distribución *t−*student, ni siquiera asintóticamente.
- I Dado que no es posible derivar la distribución de *t<sup>γ</sup>* analíticamente, es necesario aproximarla con simulaciones de Monte Carlo.
- A partir de tales simulaciones, MacKinnon  $(2010)$  presenta valores críticos, que dependen de
	- $\blacktriangleright$  la especificación determinística (nc, c, ct, ctt),
	- $\blacktriangleright$  del número de series en el vector de cointegración
	- $\blacktriangleright$  y del tamaño de muestra  $T$ .

## Los valores críticos de MacKinnon (cont'n)

 $\blacktriangleright$  Los valores se obtienen evaluando un polinomio en  $\frac{1}{T}$ 

$$
C(p) = \beta_{\infty} + \beta_1 T^{-1} + \beta_2 T^{-2} + \beta_3 T^{-3}
$$

 $\triangleright$  Por ejemplo, para probar la cointegración de  $N = 3$  variables, con constante y tendencia (ct), la tabla es

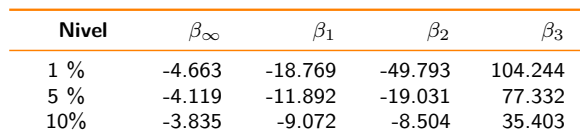

 $\blacktriangleright$  Así, si tenemos 50 observaciones:

 $\overline{a}$ 

$$
C(5\%) = -4.119 - \frac{11.892}{50} - \frac{19.031}{50^2} + \frac{77.332}{50^3} = -4.3637
$$

Ejemplo 2: Valores críticos de Mackinnon

- ▶ En el cuaderno de Jupyter Mackinnon valores críticos para test de cointegración se presentan más ejemplos.
- I Se muestra cómo los valores críticos cambian con el tamaño de muestra, el número de series que conforman el vector, y la especificación de los componentes determinísticas de las series.

Nota: Factorización de rango

Suponga que *A* es una matriz *n × n* con rango *r < n*. Existen las matrices *X* y *Y* de dimensión  $r \times n$  tal que:

$$
A = X'Y
$$

2. Vector de Corrección de Errores (VECM)

### De VAR a VECM

$$
y_t = \Phi_1 y_{t-1} + \Phi_2 y_{t-2} + \Phi_3 y_{t-3} + \epsilon_t
$$
  
\n
$$
\Delta y_t = (\Phi_1 - I) y_{t-1} + \Phi_2 y_{t-2} + \Phi_3 y_{t-3} + \epsilon_t
$$
  
\n
$$
= (\Phi_1 - I) y_{t-1} + (\Phi_2 + \Phi_3) y_{t-2} + \Phi_3 (y_{t-3} - y_{t-2}) + \epsilon_t
$$
  
\n
$$
= (\Phi_1 + \Phi_2 + \Phi_3 - I) y_{t-1} + (\Phi_2 + \Phi_3) (y_{t-2} - y_{t-1}) + \cdots + \Phi_3 (y_{t-3} - y_{t-2}) + \epsilon_t
$$
  
\n
$$
= (\Phi_1 + \Phi_2 + \Phi_3 - I) y_{t-1} - (\Phi_2 + \Phi_3) \Delta y_{t-1} - \Phi_3 \Delta y_{t-2} + \epsilon_t
$$
  
\n
$$
= \Pi y_{t-1} + \Gamma_1 \Delta y_{t-1} + \Gamma_2 \Delta y_{t-2} + \epsilon_t
$$

Si hay 0 *< r < n* vectores de cointegración, entonces Π puede ser descompuesta como el producto de los vectores de cointegración *β* y los coeficientes de corrección de errores *α*:

**VEC**

 $\Delta y_t = \alpha \beta' y_{t-1} + \Gamma_1 \Delta y_{t-1} + \cdots + \Gamma_{p-1} \Delta y_{t-p+1} + \epsilon_t$ 

Ejemplo 3: Inflación y depreciación en un modelo VEC

- I Suponga que en el largo plazo se cumple la PPP:  $p_t = e_t + p_t^* + \textsf{error}_t$  y que las tres variables son I $(1)$  y relacionadas como un VAR(2)
- **La representación VECM es**

$$
\Delta p_t^* = \alpha_1 (p_t - e_t - p_t^*) + \gamma_{11} \Delta p_{t-1}^* + \gamma_{12} \Delta e_{t-1} + \gamma_{13} \Delta p_{t-1} + \epsilon_{1t}
$$
  
\n
$$
\Delta e_t = \alpha_2 (p_t - e_t - p_t^*) + \gamma_{21} \Delta p_{t-1}^* + \gamma_{22} \Delta e_{t-1} + \gamma_{23} \Delta p_{t-1} + \epsilon_{2t}
$$
  
\n
$$
\Delta p_t = \alpha_3 (p_t - e_t - p_t^*) + \gamma_{31} \Delta p_{t-1}^* + \gamma_{32} \Delta e_{t-1} + \gamma_{33} \Delta p_{t-1} + \epsilon_{3t}
$$

 $\blacktriangleright$  o bien

$$
\begin{bmatrix}\n\Delta p_t^* \\
\Delta e_t \\
\Delta p_t\n\end{bmatrix} = \begin{bmatrix}\n\alpha_1 \\
\alpha_2 \\
\alpha_3\n\end{bmatrix} \begin{bmatrix}\n-1 & -1 & 1\n\end{bmatrix} \begin{bmatrix}\np_{t-1}^* \\
e_{t-1} \\
p_{t-1}\n\end{bmatrix} + \Gamma_1 \begin{bmatrix}\n\Delta p_{t-1}^* \\
\Delta e_{t-1} \\
\Delta p_{t-1}\n\end{bmatrix} + \epsilon_t
$$

I Este modelo explica la inflación internacional, la depreciación, y la inflación doméstica en función de sus propios rezagos y la desviación de los precios y tipo de cambio respecto a su equilibrio de largo plazo.

### Pruebas de cointegración: Johansen

- $\blacktriangleright$  La prueba de Johansen puede verse como una generalización multivariada de la prueba aumentada de Dickey-Fuller
- I La prueba y estrategia de estimación permiten estimar *todos* los vectores de cointegración
- I Similar a la prueba ADF, la existencia de raíces unitarias implican que la teoría asintótica estándar no es apropiada.

### Raíces unitarias: modelo univariado versus multivariado

▶ Comparemos la prueba ADF con el VECM

$$
\Delta y_t = \pi y_{t-1} + \gamma_1 \Delta y_{t-1} + \dots + \gamma_p \Delta y_{t-p} + \epsilon_t \qquad \text{(univariate)}
$$
  

$$
\Delta y_t = \Pi y_{t-1} + \Gamma_1 \Delta y_{t-1} + \dots + \Gamma_p \Delta y_{t-p} + \epsilon_t \qquad \text{(multivariate)}
$$

- $\blacktriangleright$  En la prueba ADF, probamos si  $y_t$  tiene raíz unitaria con  $H_0 : \pi = 0$
- ▶ En el caso multivariado, Johansen determina si las series están cointegradas a partir del rango de Π

### Rango de una matriz vectores de cointegración

Posibles casos del rango:

- 0: implica  $\Pi = 0$ , todas las series son  $I(1)$  pero no están cointegradas. VAR en diferencias
- $0 < r < N$ : hay  $r$  vectores de cointegración, y escribimos Π = *αβ′* . VECM
	- N: cualquier combinación lineal es estacionaria, lo que implica que las series originales eran estacionarias.

### Usando los eigenvalores para determinar el rango

- El rango de una matriz es igual al número de sus eigenvalores distintos de cero.
- ▶ Por ello, las pruebas de Johansen están basadas en los eigenvalores de una matriz Π*∗* semidefinida positiva, derivada a partir de Π.
- I Suponga que obtenemos Π*∗* y ordenamos sus eigenvalores de manera tal que

$$
\lambda_1 \geq \lambda_2 \geq \cdots \geq \lambda_N \geq 0
$$

### Prueba de la traza y del máximo eigenvalor

**Prueba de la traza**

$$
\lambda_{\rm traza}(r) = -T \sum_{i=r+1}^{N} \ln\left(1-\hat{\lambda}_i\right)
$$

**Prueba del máximo eigenvalor**

 $\lambda_{\max}(r, r+1) = -T \ln \left(1 - \hat{\lambda}_{r+1}\right)$ 

- $\triangleright$  Note que  $\lambda_i \geq 0$   $\Rightarrow$  ln  $(1 \lambda_i) \leq 0$ . Ambos estadísticos son no-negativos
- In Valores grandes de los estadísticos apuntan a que los eigenvalores son positivos, implicando la existencia de cointegración.

Ejemplo 4: Pruebas de Johansen

**>** Johansen y Juselius (1990) analizan la cointegración de  $\begin{bmatrix} m2_t & y_t & i^d_t & i^b_t \end{bmatrix}$ , con datos trimestrales de Dinamarca para el período 1974:1 a 1987:3 (T=53).

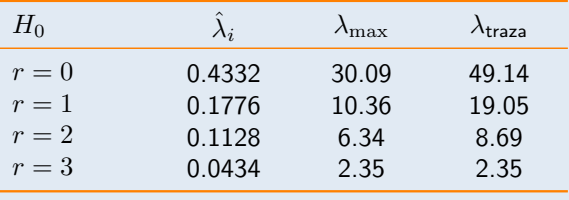

### Referencias I

- Enders, Walter (2014). Applied Econometric Time Series. 4<sup>a</sup> ed. Wiley. isbn: 978-1-118-80856-6.
- Engle, Robert F. y C.W.J. Granger (mar. de 1987). "Co-integration and Error Correction: Representation, Estimation, and Testing". En: *Econometrica* 55.2, págs. 251-276.
- MacKinnon, James G. (2010). *Critical values for cointegration tests*. Queen's Economics Department Working Paper 1227. Kingston, Ont.